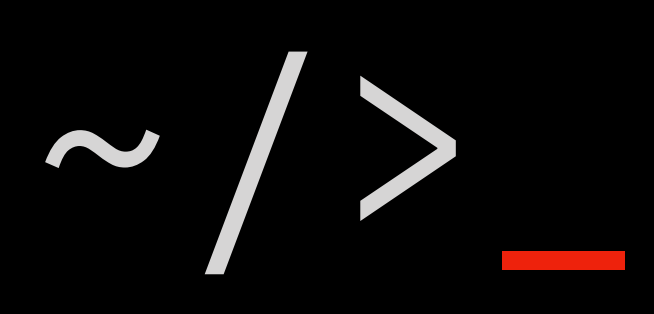

### **Plain-Text Tools**

#### ~/> previously …

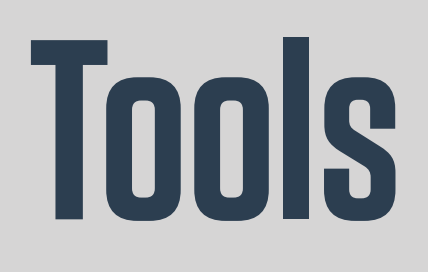

# **R, R Studio git, Gill bash, shell utilities**

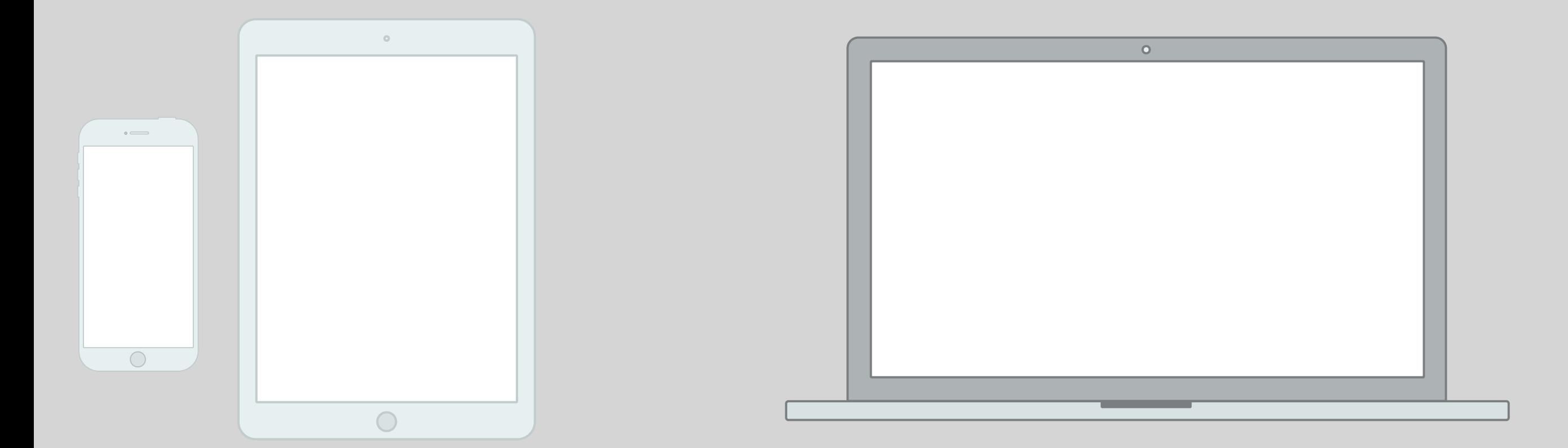

### **Two Revolutions**

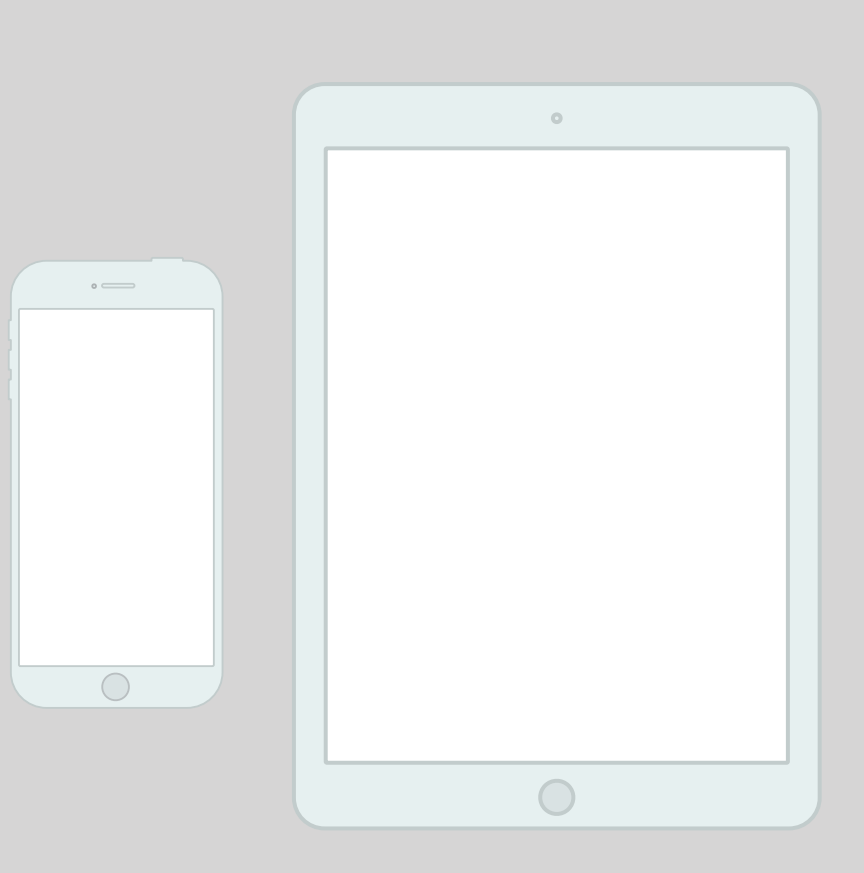

#### • Touch-Based UI

- Foregrounds Single-Purpose Applications
- Dislikes Multi-Tasking\*
- Hides the File System

# **Where the Action is**

I mean, "Making applications work together in the service of a single goal", not "Checking Facebook while also listening to a talk and keeping up with the latest score in the game."

## **\*Multitasking**

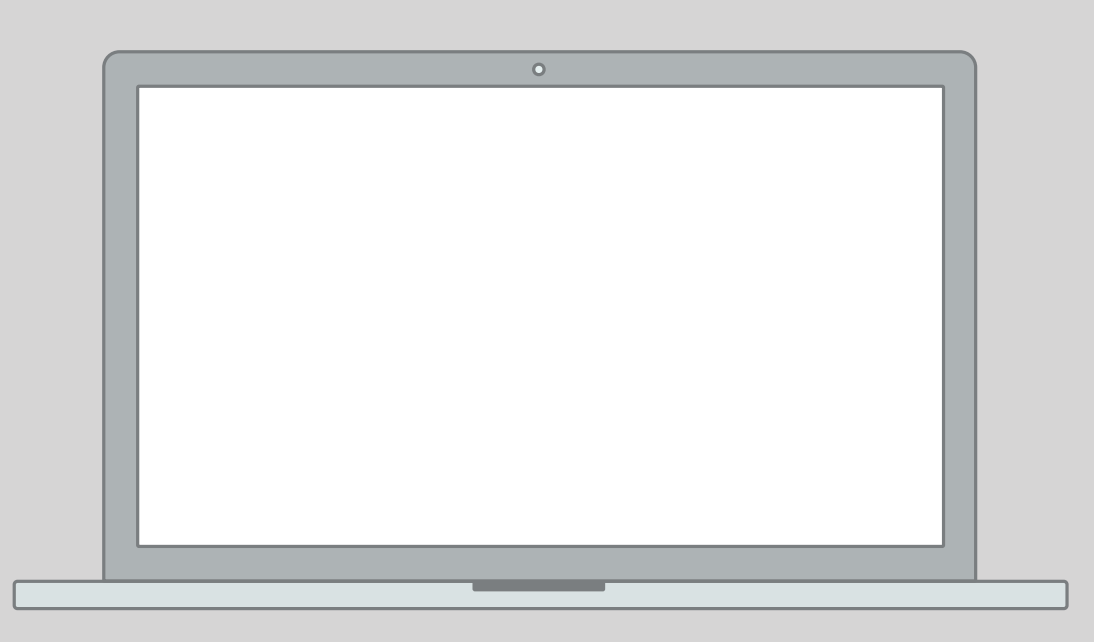

- Windows and Pointers
- Multi-Tasking
- Exposes the File System
- Underneath, it's the 1970s, UNIX, and the command line

## **We Still Live Here**

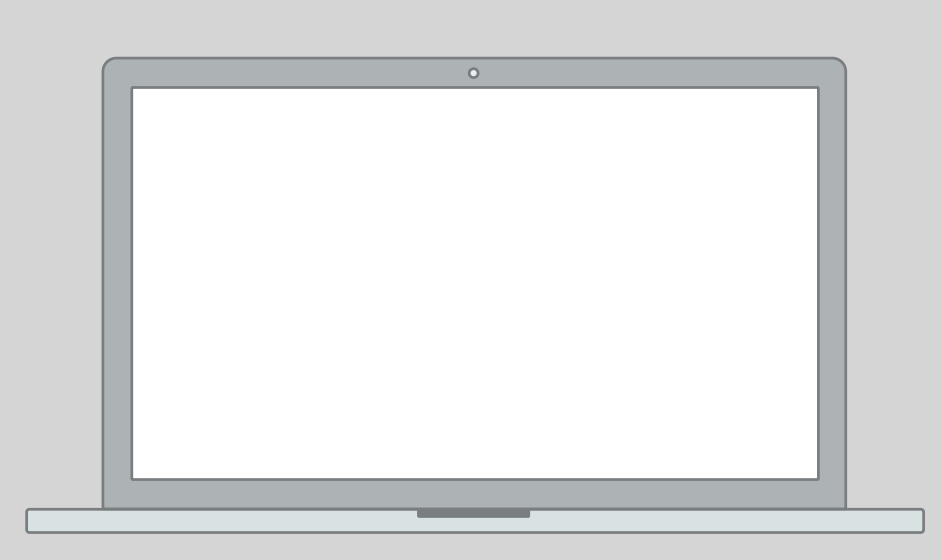

- Better than they've ever been!
- Free! Open! Powerful!
- Improving continuously!
- But grounded in a UI paradigm that is increasingly far away from the everyday use of computing devices

# **Plain-Text Data Tools Hence…**

### **The Research Process**

### $\sim/>$

### **is intrinsically messy**

"[T]he type of writing I typically do … is loaded with facts. I am constantly referring to photographs, drawings, experimental test results, calculations, reports written by others, textbooks, journal articles, and so on. These are not distractions; they are essential to the writing process.

And it's not just reference material. Quite often I need to make my own graphs and drawings to include in a report. Because the text and the graphics are all part of a coherent whole, I need to go back and forth between the two; the words inform the pictures and the pictures inform the words. This is not the Platonic ideal of a clean writing environment—a cup of coffee on an empty desk in a white room—that you see in videos for distraction-free editors.

 $\sim$   $/$ 

Some of the popularity of these editors is part of the backlash against multitasking, but people are confusing themselves with their computers. When I'm writing a report, that is my single task, and I bring to bear whatever tools are necessary to complete it. That my computer is multitasking by running many programs simultaneously isn't a source of confusion or distraction, it's the natural and efficient way for me to get my one task done."

### **Two Models**

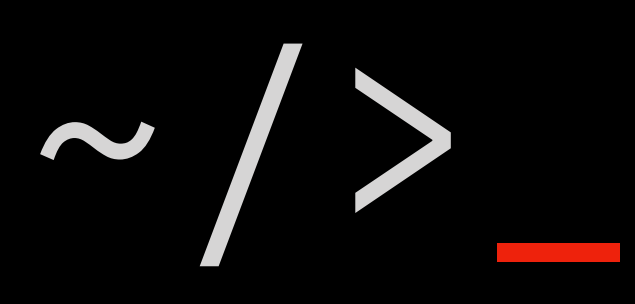

## **of your Work**

## **Office Model**

- What is "Real" in your Project?
- What is the Final Output and how is it produced?
- How are changes managed?

## **Engineering Model**

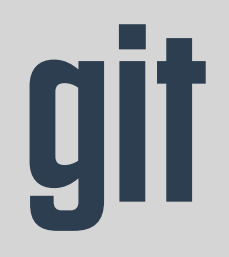

**–A Ledger of your actions, –that can replay what you did, –keep track of what others did, –and help branch and merge code**

#### **git: local use case**

- **–Your project lives on your Computer**
- **–You add and commit changes as you go**
- **–That's it.**
- **–It's just a ledger**

~/> git add new\_analysis.r

~/> git commit -m "Fixed MLE issue"

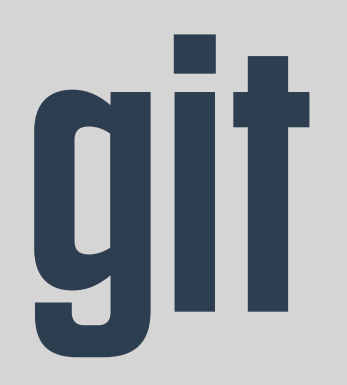

 $\sim/>$ 

## **A too-rapid tour**

#### **I'm assuming you did this**

https://happygitwithr.com

#### **git: GitHub use case**

#### **–Your project lives on GitHub**

- **–There's a working copy on your Computer**
- **–You add and commit changes locally**
- **–You push the changes to GitHub**

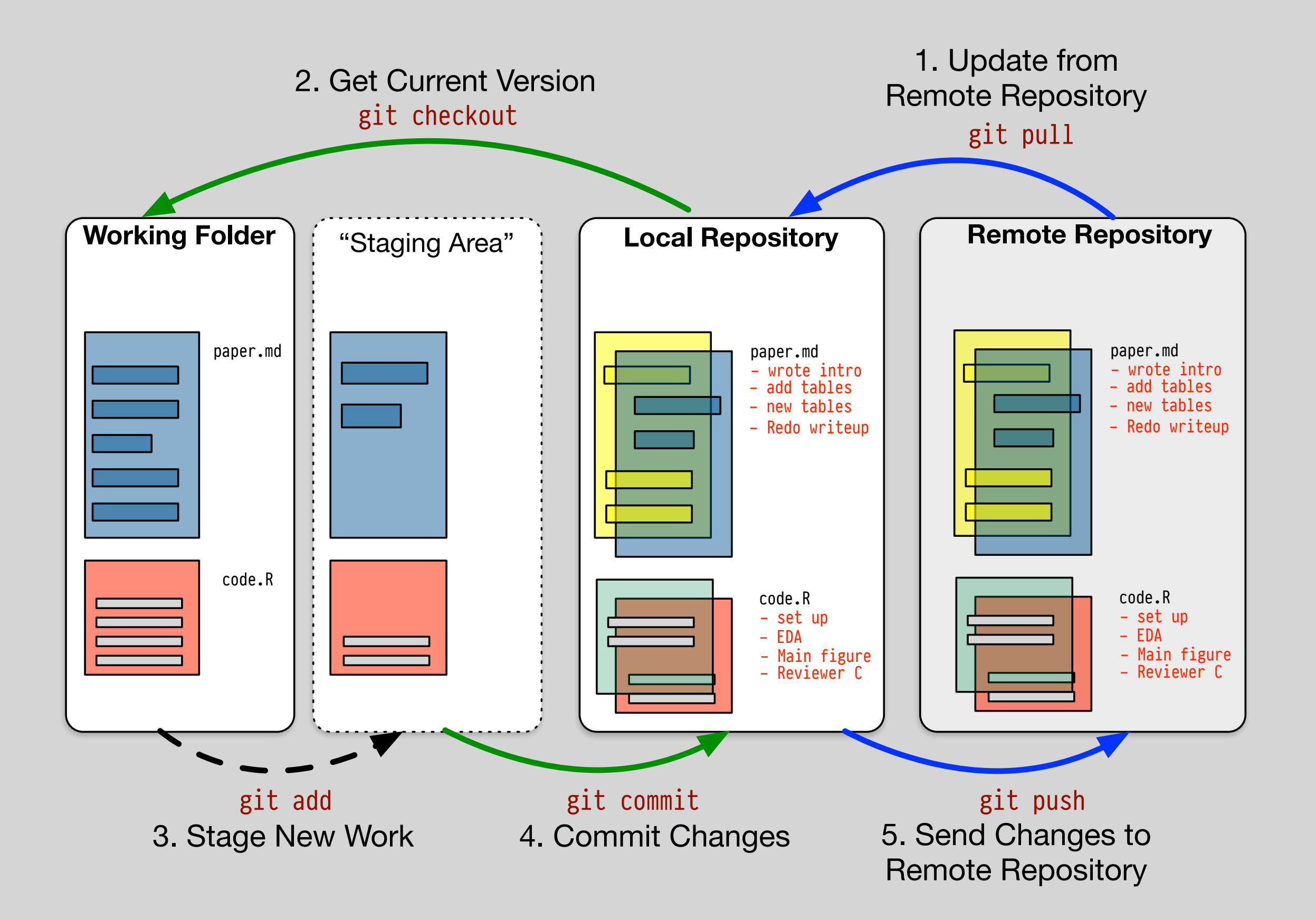

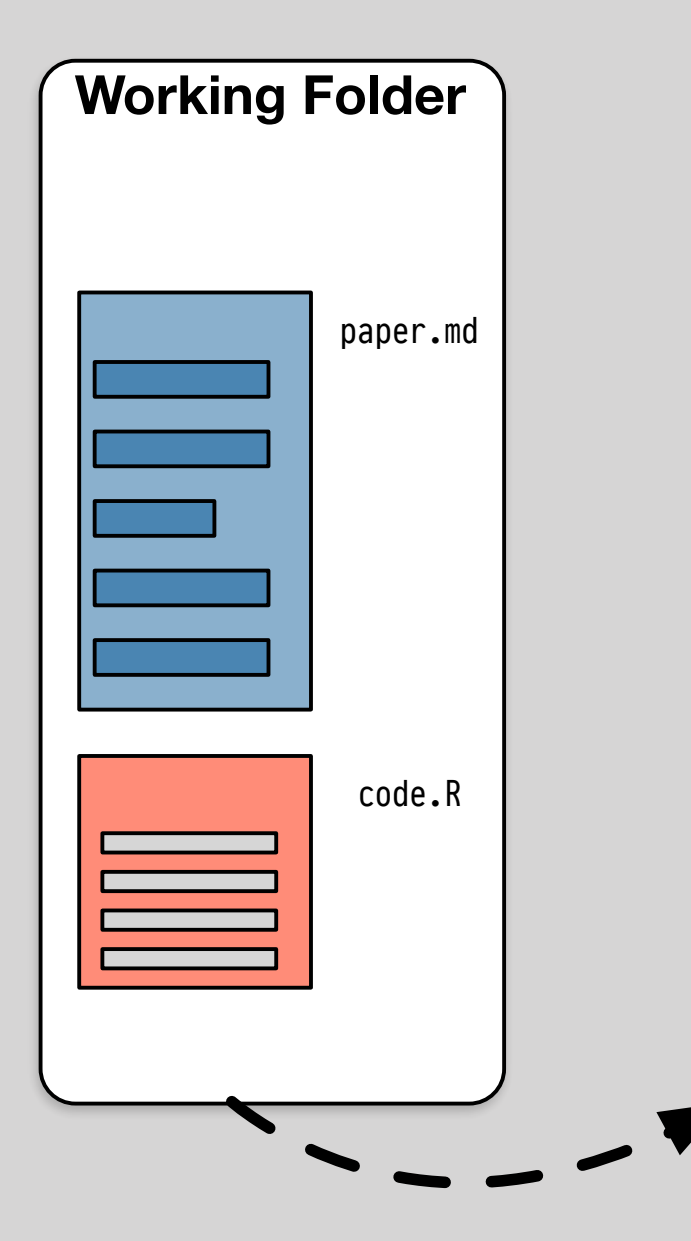

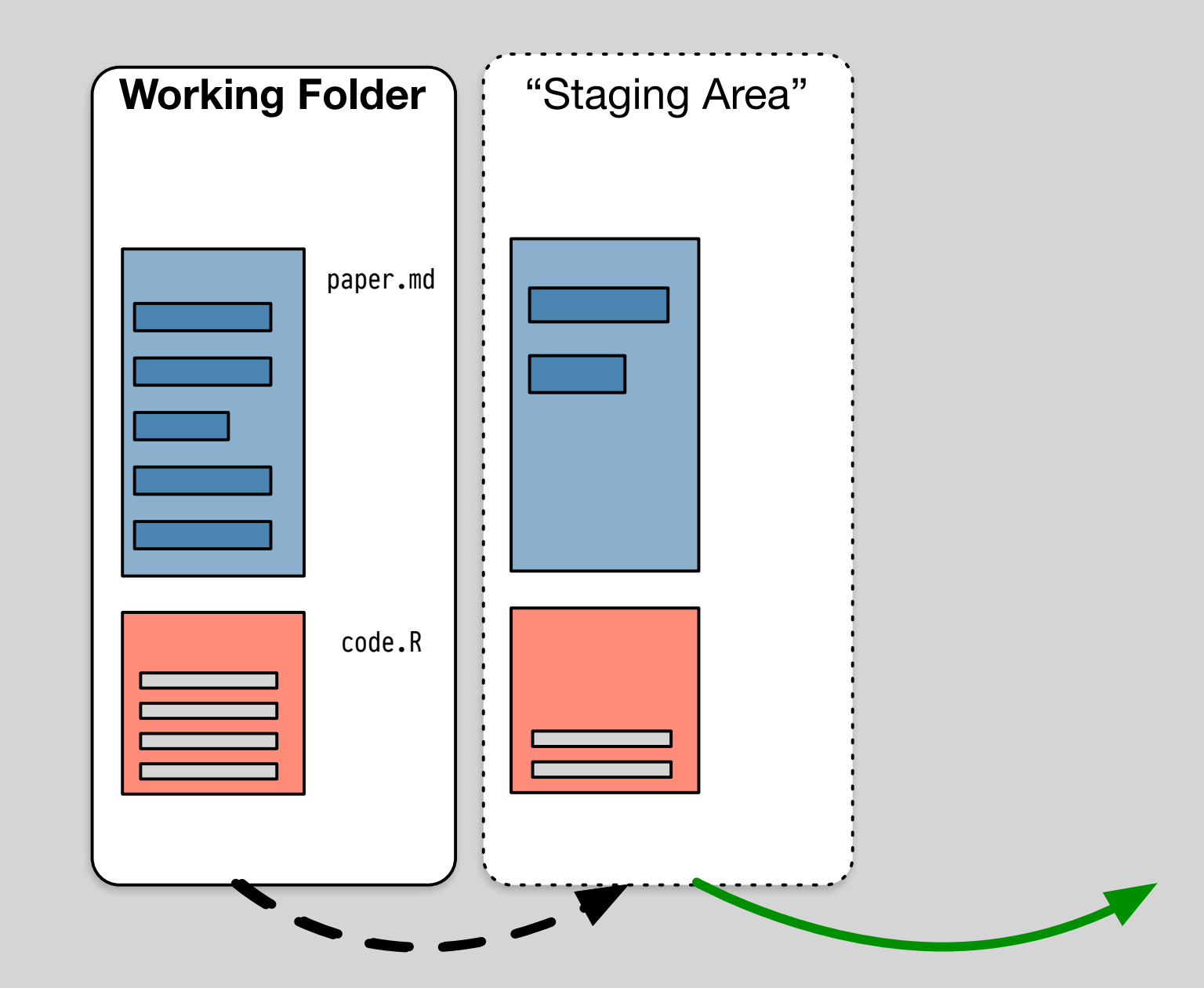

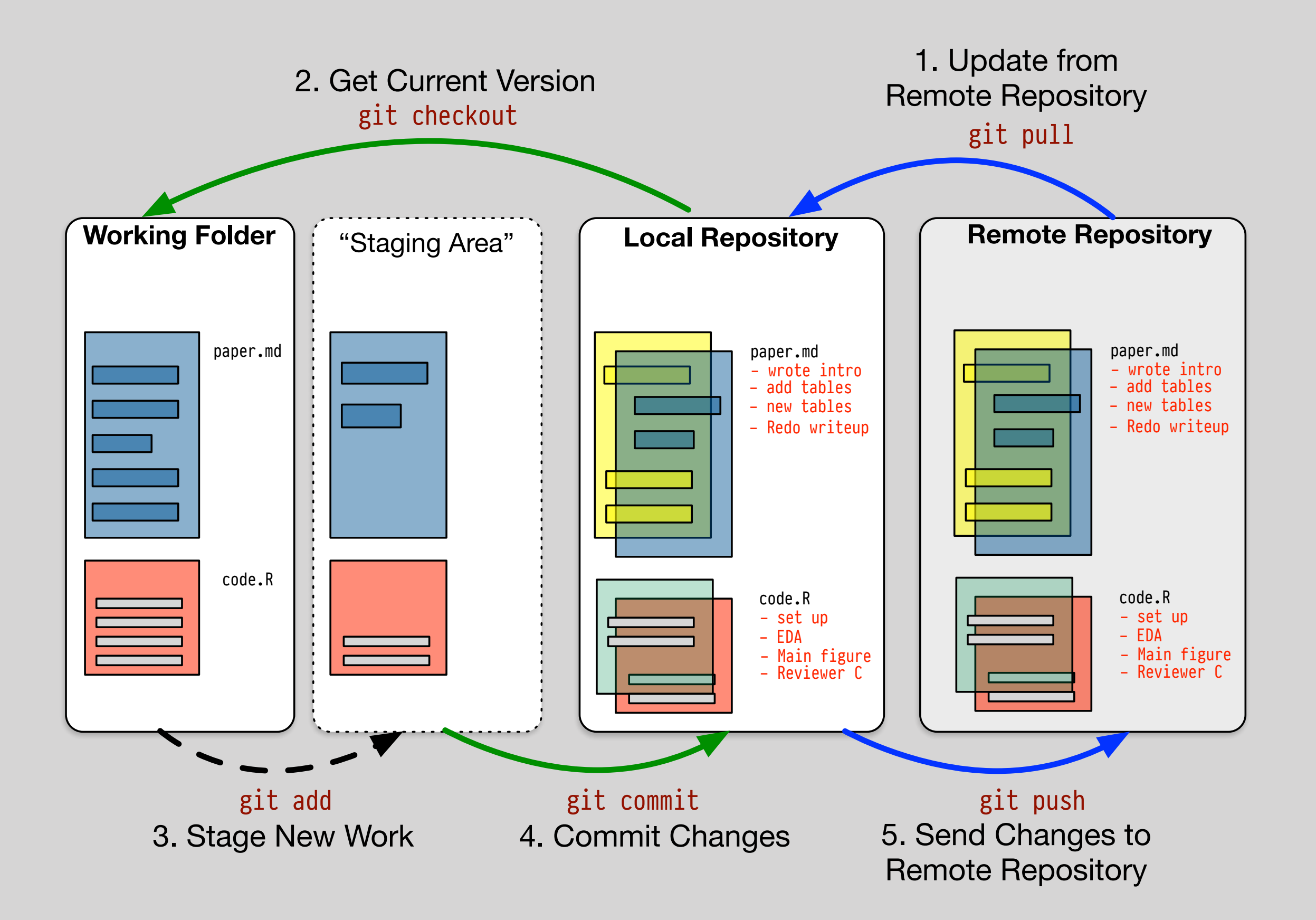

#### **git: other use cases**

**–You are experimenting, or collaborating –You can make branches of your project –You add and commit to the branch –You merge changes into the master branch**